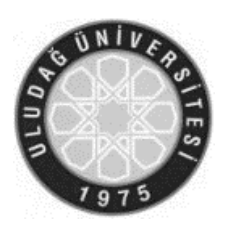

# ULUDAĞ ÜNİVERSİTESİ

## MÜHENDİSLİK FAKÜLTESİ

## ELEKTRİK-ELEKTRONİK MÜHENDİSLİĞİ BÖLÜMÜ

## ELN2103 Elektrik Devreleri Laboratuarı I –2018-2019

# DENEY 8 TASARIM II

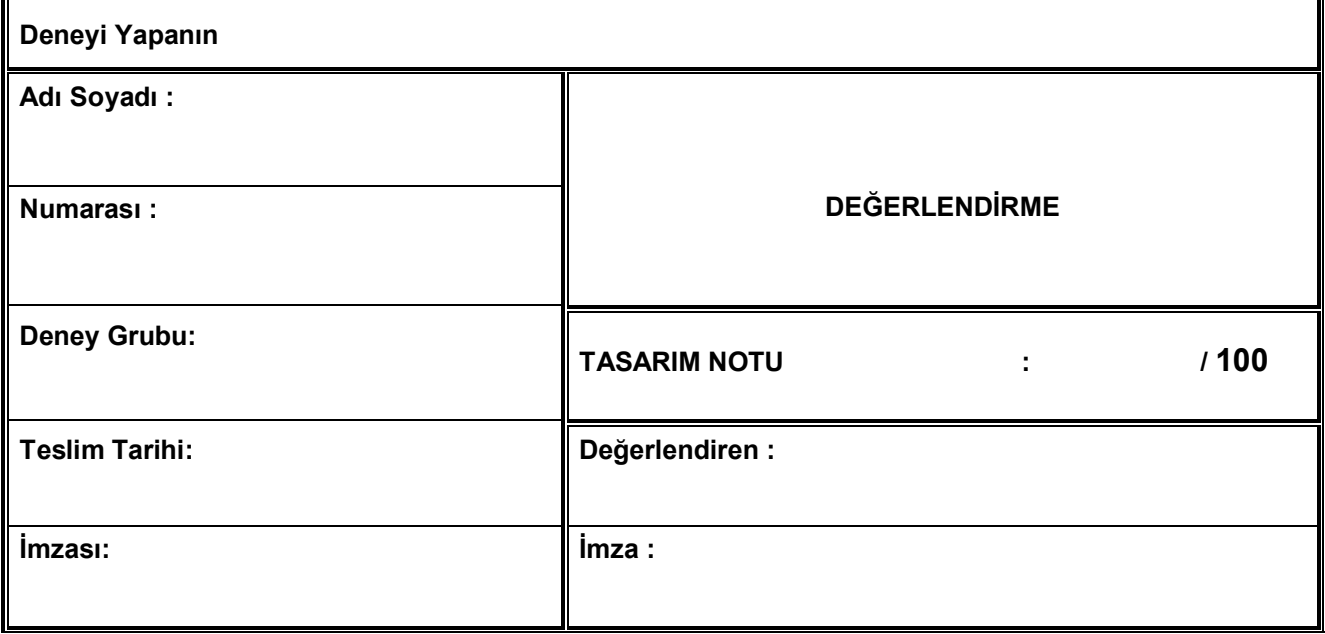

## EEM2103 ELEKTRİK DEVRELERİ I LABORATUAR TÜZÜĞÜ

- 1- Laboratuar çalışmaları örgün eğitim için, sabahları saat 8:50 de, öğleden sonraları ve ikinci eğitim için saat 13:00 de başlar (Cuma günleri 13:50 de), geciken öğrenci kesinlikle laboratuara alınmaz.
- 2- Öğrencilerin laboratuara gelmeden önce o gün yapacakları deneye ait föyü dikkatle okumaları ve varsa deney öncesi hazırlık kısmında istenen tüm çalışmaları yapmış olmaları gerekir. Deney öncesi hazırlık kısmında istenenler, deneye başlamadan önce görevli öğretim elemanı tarafından incelenecek ve değerlendirilecek ve ön hazırlığı yapmamış öğrenciler deneye alınmayacaklardır.
- 3- Deney esnasında öğrenciye deneyle ilgili sorular sorulabilir. Bu yoklamaların sonucu ve deneyin yürütülüşü sırasında gösterilen ilgi, başarı ve çalışmalar değerlendirilerek öğrenciye yaptığı her deney için bir not verilir.
- 4- Geçerli mazereti (Devlet Kurumundan Heyet Raporu) olmadan deneye gelmeyen öğrenci o deneyden sıfır (0) almış kabul edilir. Takip eden deneylerden herhangi biri için aynı durumun tekrarı halinde öğrenci laboratuardan devam alamaz.
- 5- Deney tamamlandıktan sonra sonuçlar deneyi yürüten görevli Öğretim Elemanına gösterilir ve ancak onayı alındıktan sonra montaj dağıtılır.
- 6- Öğrencilerin deneyleri yaparken deney föylerinde belirtilen adımları ve aşamaları takip etmeleri gerekmektedir. Kendi başlarına içinden çıkamadıkları durumlarda görevli öğretim elemanından yardım istemeleri, gruplar arasında fikir alışverişinde bulunmamaları gerekmektedir. Bu nedenle laboratuarda amaçsızca dolaşmak, başka grupların işine karışmak, yüksek sesle konuşmak ve izinsiz laboratuardan ayrılmak yasaktır. Laboratuara girerken cep telefonları kapatılacaktır.
- 7- Deney sırasında alınan sonuçlar ve bunlardan çıkarılan yorumlar deney föyünde yer alan ilgili kısımlara düzenli olarak işlenecektir.
- 8- Yapılan deneye ait raporlar bir hafta sonra teslim edilecektir (laboratuvar çalışması olsun olmasın). Teslim tarihinin herhangi bir şekilde tatile denk gelmesi durumunda ilk iş günü teslim edilmelidir. Geç teslim edilecek raporlar için süre; bir haftadır, ancak bu durumdaki her deneyin RAPOR NOTU 50 puan üzerinden değerlendirilecektir. Bir haftalık ek sürede teslim edilmeyen rapor notu sıfır (0) kabul edilecektir.

#### Dikkat Edilecek Hususlar:

- Tasarım deneylerinin (I ve II) diğer deneylerden bir farkı yoktur. Bu deneyler de devama katılacaktır ve diğer deneylerde olduğu gibi rapor hazırlanacaktır. Tek farkı; bu deneyde istenen teorik hesaplamalar yapıldıktan sonra devre bilgisayar ortamında (simülasyon olarak) kurulacak ve istenenler bu ortamda ölçülecektir.
- Devrenin tasarımı ve hesaplamaları yapıldıktan sonra, Electronic Workbench, Proteus vb. simulasyon programları ile istenen ölçümler yapılacak ve raporda bu simulasyon çıktıları da verilecektir.
- Teorik hesaplamaları olmayan raporlar, aynı ön hazırlık yapılmaması durumundaki gibi, kabul edilmeyecek ve öğrenci bu deneyden devamsız sayılacaktır.
- $\overline{\phantom{a}}$  İki adet Tasarım Deneyinin ortalaması Arasınav notu olarak işleneceğinden tasarım deneylerini (I ve II) her öğrenci tek başına yapacak ve ayrı rapor verecektir.
- Tasarım II deneyi raporunun son teslim tarihi 21 Aralık 2018 Cuma günü saat 16:00 olup, ilan edildiği tarihte teslim edilmediği takdirde öğrenci o deneyden devamsız sayılacaktır. Tasarım II Raporları Arş. Gör. Nergis ERDEM'e şeffaf dosya içinde teslim edilecektir (Odasında olmadığı takdirde kapı altından atılabilir).

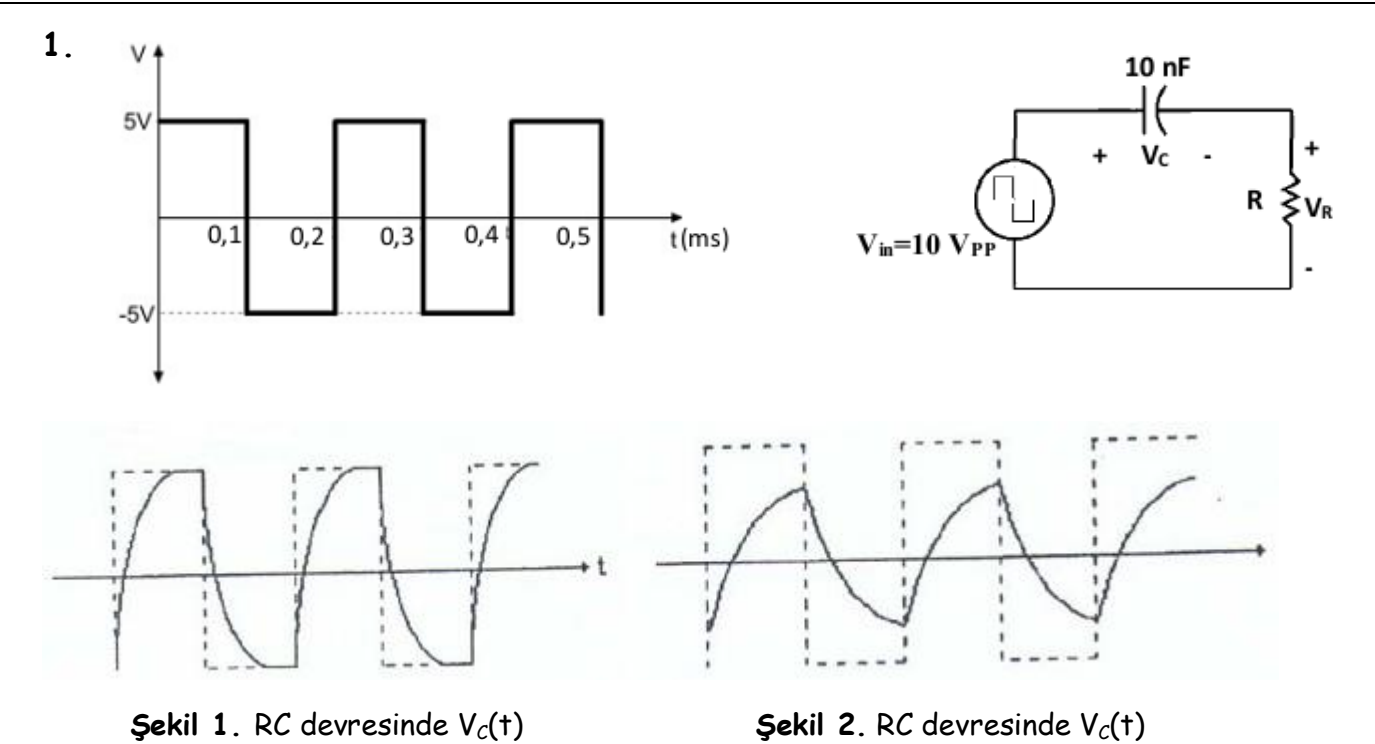

## a. Devrede istenenlerin teorik olarak hesaplanması:

Yukarıdaki RC devresinde gerilim kaynağı tepeden tepeye genliği 10 V (V<sub>PP</sub>=10 V), frekansı 5 kHz olan bir kare dalgadır. V $c(t)$  geriliminin osiloskopta Şekil 1 ve Şekil 2'de verildiği gibi görüntülenebilmesi için devrenin R direncinin alabileceği değer aralığını hesaplayınız.

b.  $V_c(t)$  geriliminin Şekil 1 deki gibi görüntülenebilmesi için hesapladığınız aralıktan bir direnç değeri seçiniz. Seçtiğiniz direnç değeri ile yukarıda verilen RC devresini Electronic Workbench, Proteus vb. simulasyon programlarından biri ile gerçekleyerek

- $i.$  V<sub>c</sub>(t) gerilimini, giriş gerilimi olan kare dalga üzerine çizdiriniz.
- $i.$   $V_R(t)$  gerilimini, giriş gerilimi olan kare dalga üzerine çizdiriniz
- iii. Çizdiğiniz grafiklerden devrenin zaman sabitini  $(\tau)$  bulunuz.

#### Seçilen değer R=

c.  $V_c(t)$  geriliminin Şekil 2 deki gibi görüntülenebilmesi için hesapladığınız aralıktan bir direnç değeri seçiniz. Seçtiğiniz direnç değeri ile yukarıda verilen RC devresini Electronic Workbench, Proteus vb. simulasyon programlarından biri ile gerçekleyerek

- $i.$   $V_c(t)$  gerilimini, giriş gerilimi olan kare dalga üzerine çizdiriniz.
- $ii.$   $V_R(t)$  gerilimini, giriş gerilimi olan kare dalga üzerine çizdiriniz

#### Seçilen değer R=

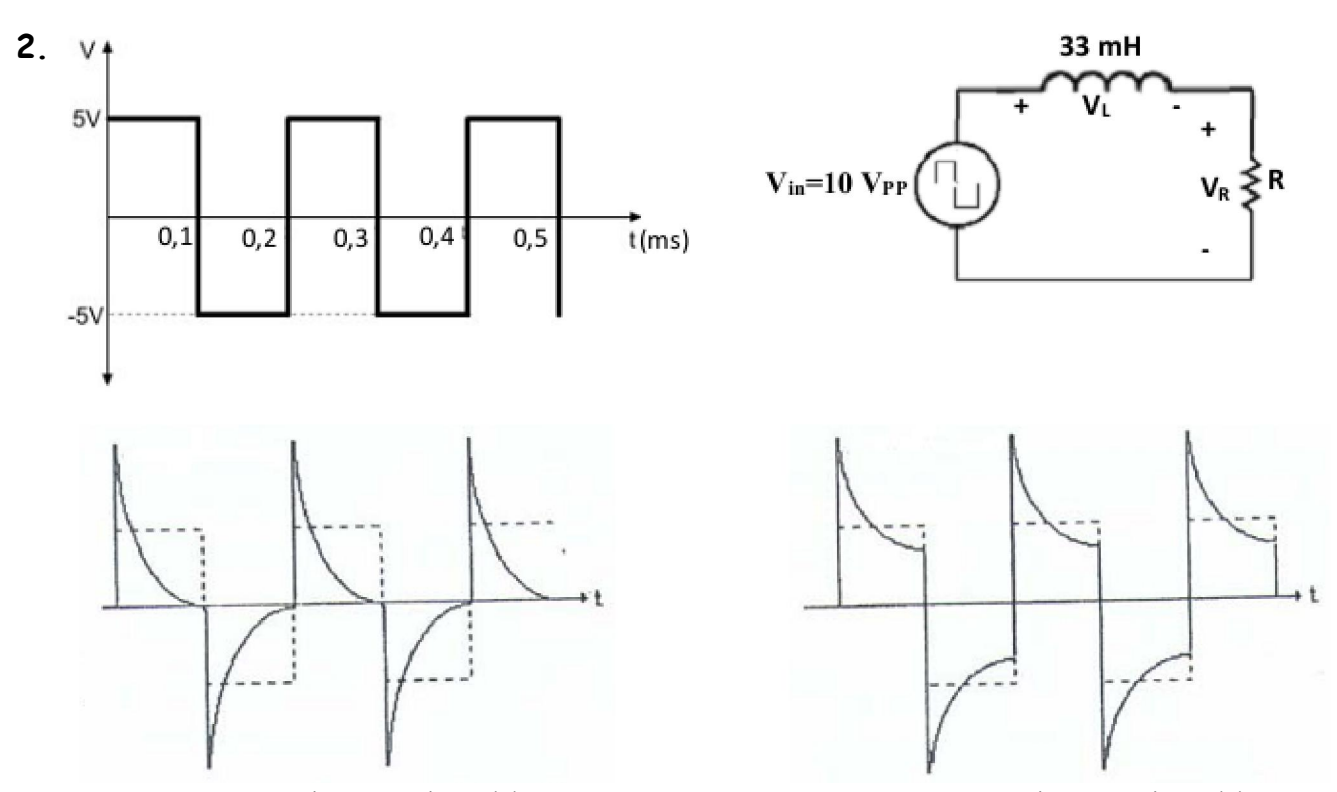

 $Sekil$  3. RL devresinde  $V_l(t)$   $Sekil$  4. RL devresinde  $V_l(t)$ 

#### a. Devrede istenenlerin teorik olarak hesaplanması:

Yukarıdaki RL devresinde gerilim kaynağı tepeden tepeye genliği 10 V (V<sub>PP</sub>=10 V), frekansı 5 kHz olan bir kare dalgadır. VL(t) geriliminin osiloskopta Şekil 3 ve Şekil 4'de verildiği gibi görüntülenebilmesi için devrenin R direncinin alabileceği değer aralığını hesaplayınız.

b. VL(t) geriliminin Şekil 3 deki gibi görüntülenebilmesi için hesapladığınız aralıktan bir direnç değeri seçiniz. Seçtiğiniz direnç değeri ile yukarıda verilen RL devresini Electronic Workbench, Proteus vb. simulasyon programlarından biri ile gerçekleyerek

- i. VL(t) gerilimini, giriş gerilimi olan kare dalga üzerine çizdiriniz.
- $ii.$   $V_R(t)$  gerilimini, giriş gerilimi olan kare dalga üzerine çizdiriniz
- iii. Çizdiğiniz grafiklerden devrenin zaman sabitini  $(\tau)$  bulunuz.

#### Seçilen değer R=

c. VL(t) geriliminin Şekil 4 deki gibi görüntülenebilmesi için hesapladığınız aralıktan bir direnç değeri seçiniz. Seçtiğiniz direnç değeri ile yukarıda verilen RL devresini Electronic Workbench, Proteus vb. simulasyon programlarından biri ile gerçekleyerek

- i. VL(t) gerilimini, giriş gerilimi olan kare dalga üzerine çizdiriniz.
- $i. \quad V_R(t)$  gerilimini, giriş gerilimi olan kare dalga üzerine çizdiriniz

#### Seçilen değer R=

## zaman sabiti  $(\tau)$  hesaplamaları:

1. b. iii.

2.b.iii.